# **ARMATURA**

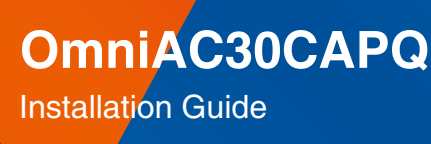

Version: 1.1

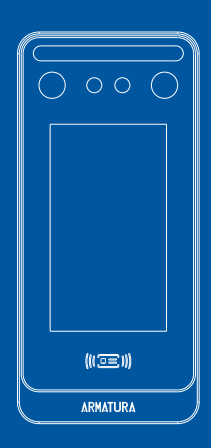

# **How to Install the Device?**

## **Installation Environment**

Please refer to the following recommendations for installation.

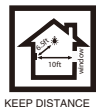

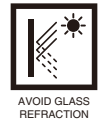

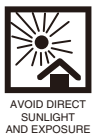

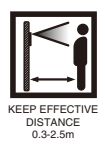

# **Device Installation**

#### **With Backplate** ★**:**

- Attach the mounting template sticker to the wall, and drill holes according 1. to the mounting paper.
- 2. Fix the Backplate on the wall using wall mounting screws.
- Attach the device to the Backplate. 3.
- Fasten the device to the Backplate with a security screw. 4.

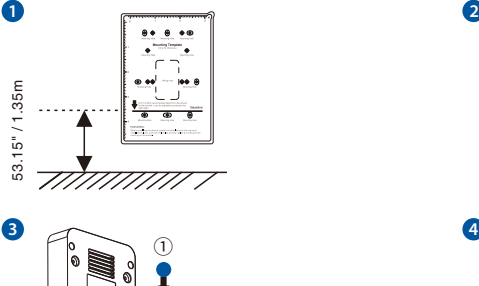

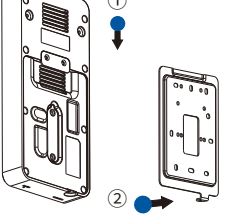

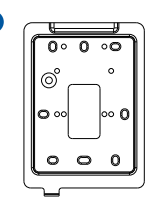

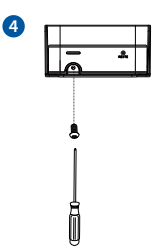

#### **With Back Cover:**

- 1. Attach the mounting template sticker to the wall, and drill holes according to the mounting paper.
- 2. Fix the Back Cover on the wall using wall mounting screws.
- 3. Attach the device to the Back Cover.
- 4. Fasten the device to the Back Cover with a security screw.

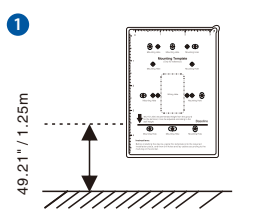

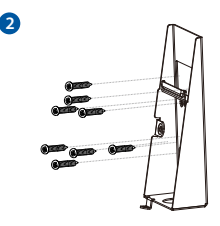

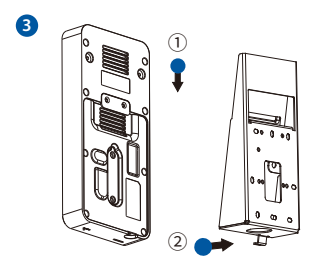

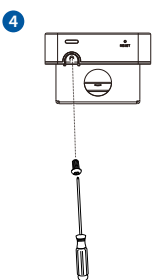

Note: Features and parameters with **★mark are not available in all devices.** 

# **Wiring Diagram**

## **Power Connection**

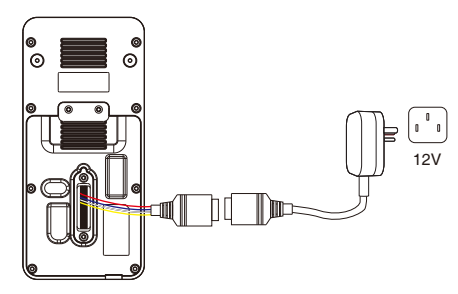

#### Recommended AC Adapter

- 1) 12V ± 10%, at least 3000mA.
- 2) To share the power with other devices, use an AC Adapter with higher current ratings.

### **Ethernet Connection**

Connect the device and computer software over an Ethernet cable. As shown in the example below:

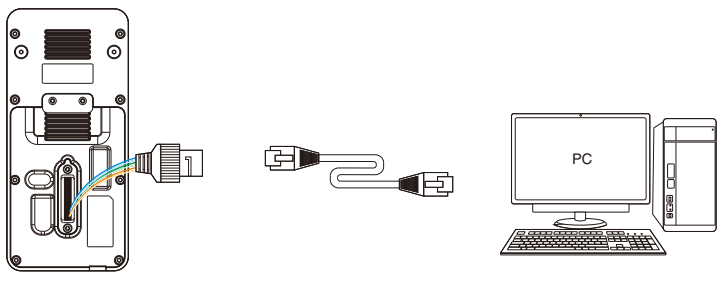

Default IP address: 192.168.1.201 Subnet mask: 255.255.255.0

IP address: 192.168.1.130 Subnet mask: 255.255.255.0

Click on [COMM.] > [Ethernet] > [IP Address] , input the IP address and click on [OK].

Note: In LAN, the IP addresses of the server (PC) and the device must be in the same network segment when connecting to the software.

## **Wiegand Reader and RS485 Connection**

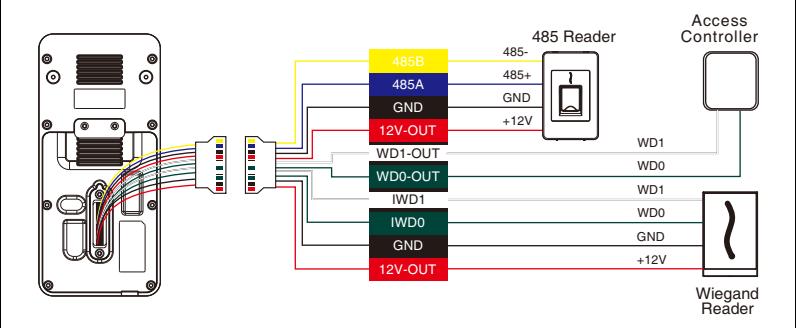

#### **Door Sensor, Exit Button, Auxiliary Connection**

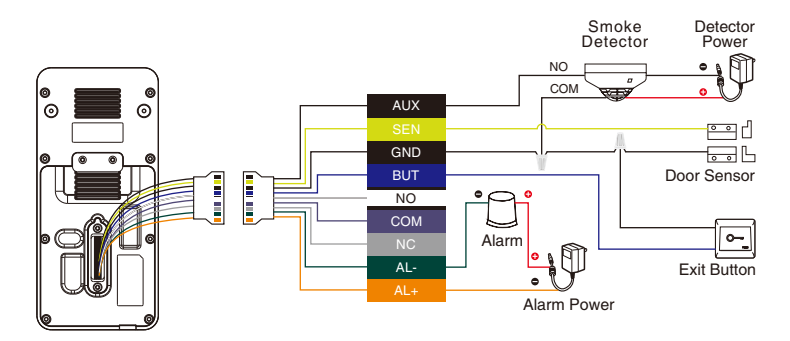

#### **Lock Relay Connection**

The system supports Normally Opened Lock and Normally Closed Lock. The NO LOCK (normally unlocked when power-on) is connected with 'NO' and 'COM' terminals, and the NC LOCK (normally locked when power-on) is connected with 'NC' and 'COM' terminals. Take NC Lock as an example below:

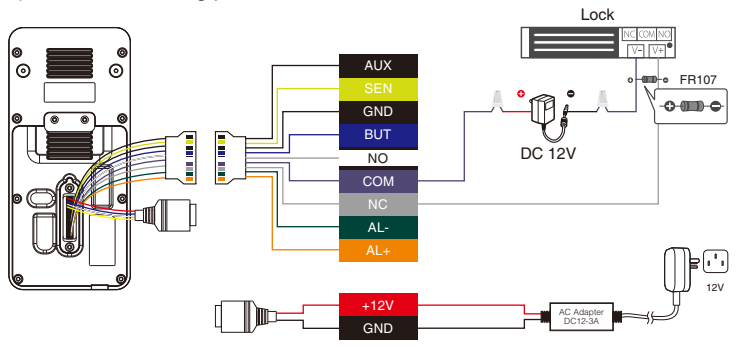

1) Device not sharing power with the lock

2) Device sharing power with the lock

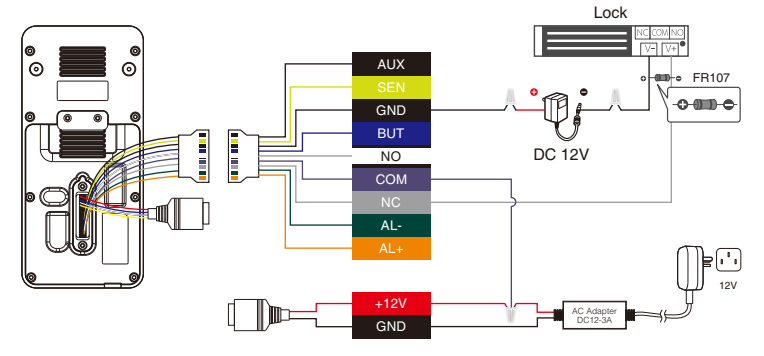

# **Printer Connection**

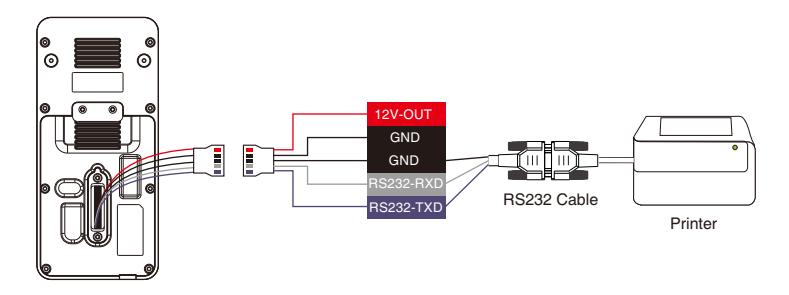

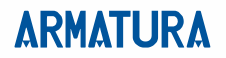

ARMATURA LLC www.zkteco.eu/armatura **Copyright©** 2022 ARMATURA **LLC.** AII **rights reservad.**  E-mail: armatura@zkteco.eu